## **WORLD SERIES BASKETBALL**

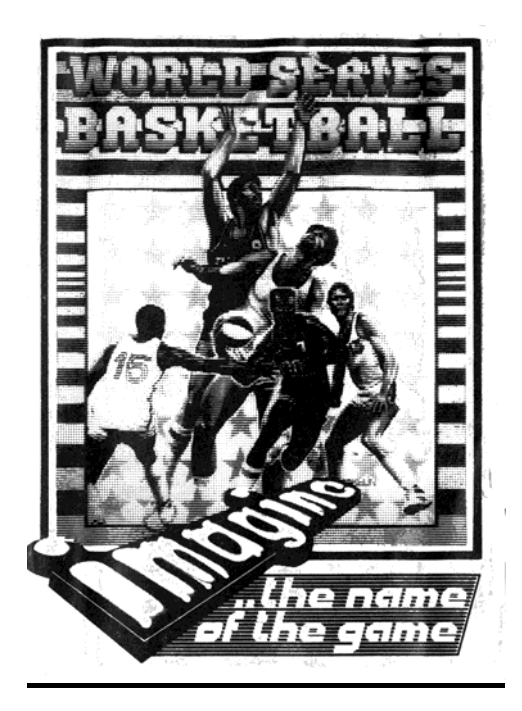

## **BIENVENIDOS A: WORLD SERIES BASKETBALL**

¡Enhorabuena! Estás en plena competición de World Series Basketball. Todo el mundo intenta ganarte, sobre todo el equipo del ordenador. O sea, que si quieres ganar la competición ya puedes leer estas instrucciones. Con la combinación adecuada de saber pasar y encestar, y la estrategia correcta, puedes incluso convertirte en un jugador de nivel mundial.

**WORLD SERIES BASKETBALL**: El código del programa y representación gráfica son copyright de **Imagine Software** (1984) **Limited**, y no pueden ser reproducidos, grabados, alquilados o transmitidos de forma alguna sin el permiso escrito de dicha empresa. Todos los derechos reservados. Publicado en España bajo licencia por **Erbe Software, S. A.** 

**CARGANDO**: Escribe LOAD"" ENTER. Pulsa PLAY en tu cassette. Deberá aparecer un mensaje en la pantalla y cargará el juego automáticamente. Si esto no ocurre, intenta ajustar el volumen y el tono y vuelve a empezar hasta que cargue el programa.

**USANDO EL MENU**: Pulsando cualquier tecla durante el modo de demostración o con la cabecera del programa en pantalla, causará la aparición del menú.

Hay cuatro zonas que muestran situaciones: una que indica el número de jugadores o si se está en modo de práctica, otra, que indica el nivel de dificultad; la tercera (la más grande), que muestra la opción de control de los jugadores, y la cuarta, que indica el color de los jugadores en pantalla. Además, hay una lista de teclas que hacen varias funciones:

- **S**: Comenzar a jugar.
- **I**: Ver las instrucciones.
- **P**: Cambiar el numero de jugadores (y también modo de práctica).
- **L**: Cambiar el nivel de dificultad.
- **C**: Para cambiar los controles
- **G**: Elegir entre varios colores de fondo.

Se puede acceder al modo de práctica pulsando la **P** hasta que aparezca la palabra «practice». Ésta permite practicar todas las técnicas necesarias para jugar al baloncesto.

**CONTROLES**: Cuando se pulsa la **C** durante el menú aparecerá el editor de controles. El jugador 1 podrá redefinir sus teclas o seleccionar un joystick. Se verán tres teclas de función: "**ENTER**", cuando se haya terminado la edición; "**J**", para seleccionar un joystick, y "**D**", para redefinir las teclas. Cuando redefinas teclas, un cursor parpadeará debajo de la opción a redefinir, y luego debajo de la tecla a definir.

**Nota 1**: Cuando se seleccione una partida para 2 jugadores, el jugador 2 puede usar el editor de controles después de que el jugador 1 pulse ENTER.

**Nota 2**: El botón de pausa es la tecla **H.** No se puede cambiar ni puede nadie usar esa tecla para otra cosa

**Nota 3**: En partida de un solo jugador éste puede seleccionar cualquier tecla salvo la **T** o la **H**, pero si hay dos jugadores, el jugador 2 no puede usar ninguna tecla usada por el jugador 1

**Nota 4**: Con un Interface 2 de Sinclair el portal que hay que usar se indica por LHS (lado izquierdo) o RHS (lado derecho). Este es uno de los pocos juegos que permite que dos jugadores jueguen simultáneamente con joystick

**Nota 5**: Durante la partida, el juego se puede anular en cualquier momento pulsando la **T** y luego la **H** (necesariamente en ese orden).

**EL JUEGO**: El juego se divide en dos mitades de tres minutos cada una. La partida se detiene cuando suena el silbato, por lo que no se pierde tiempo durante las interrupciones. No puede haber empate al final de la partida Habrá una prórroga de 30 segundos seguida de otras más si hiciera falta hasta que haya un vencedor.

**COMENZANDO A JUGAR**: Cuando pulses la **S** para empezar la partida, tendrás que poner tu nombre. Teclea tu nombre usando un máximo de ocho letras. Puedes usar las teclas de DELETE si te confundes. Si prefieres no poner tu nombre, el ordenador te llamará simplemente jugador 1 o jugador 2.

Cuando hayas introducido tu nombre pulsa "ENTER". El ordenador inicializará seguidamente la pantalla

El jugador 1 controla el equipo con uniforme oscuro y el jugador 2 (o el ordenador en una partida de 1 jugador) el equipo de uniforme claro.

**Nota importante**: Cualquier color que elijas para tus jugadores y fondo verás que un equipo tiene una franja sólida y otro una franja clara. El jugador en activo (o sea, el que está siendo controlado) de cada equipo tiene la misma franja sólida o clara, pero es de distinto color. Verás que al mover el balón por la cancha el jugador activo (o sea, el de color distinto) cambia no sólo el de tu equipo sino también el del equipo contrario. Al habituarte a las técnicas del juego este cambio, que ocurre cada vez que el balón se pasa o se intercepta, rápidamente te será conocido.

Usa el SIMBOL SHIFT y la tecla apropiada de color para cambiar el fondo durante la partida (también puedes cambiarlo antes de comenzar a jugar, pulsando la **G** durante el menú).

**INDICACIONES**: Aprende rápidamente a controlar los jugadores y desarrolla tu habilidad siguiendo estas indicaciones:

- a) Cuando se pulsa el botón de disparo una vez el jugador activo saltará, o si tiene posesión del balón, lo tirará.
- b) Se puede también usar el botón de disparo para cambiar el jugador activo dentro de tu equipo. Esto se hace manteniendo el botón de disparo pulsado. Cada jugador saltará uno tras otro. Cuando llegues al jugador deseado, suelta el botón.
- c) Aprende a pasar. El mover el balón de un jugador a otro mientras el equipo se acerca al cesto contrario crea una ventaja táctica importante, dado que tu contrincante deberá perder algún tiempo seleccionando su jugador activo para repeler la agresión.
- d) No puedes encestar con un tiro directo si hay algún jugador de tu propio equipo entre el jugador activo y la cesta. Tendrás forzosamente que pasar el balón a ese jugador. Esto permite tener un juego mucho más excitante en la zona de tiro.
- e) El balón rebota del tablero igual que en la realidad. Si lo rebotas con el efecto adecuado, podrás usar el tablero para ayudarte a marcar.
- f) Al tirar, la distancia que recorre el balón es proporcional al tiempo que hayas pulsado el botón de disparo. Esto te da un minucioso control que mejorarás con la práctica.
- g) El reloj no avanza durante los tiros libres, con lo que debes tomártelos con calma.
- h) Cuando sois dos los jugadores y se tira desde un lateral, lleva a tu jugador activo a la zona no visible de la cancha (o sea, fuera de la pantalla). Tu contrincante no podrá ver al jugador que recibe el balón, con lo que obtendrás la ventaja de la sorpresa (salvo que algún jugador del otro equipo intercepte el tiro).
- i) Una buena táctica es forzar al contrincante a tocarte mientras estés en el aire Se contabilizará una falta personal.

**BALONCESTO: EL OBJETIVO**: El objetivo de cada equipo es meter el balón en la cesta del contrincante, consiguiendo un enceste, y evitar que el otro equipo pille el balón. Para ello, cada equipo debe jugar una partida de "porcentajes". El equipo atacante debe intentar llevar el balón a una posición desde la cual tendrá un alto porcentaje de posibilidades de encestar; los defensores intentarán evitar que el otro equipo llegue hasta esa posición, para conseguir que los atacantes sólo puedan efectuar aquellos tiros cuyo porcentaje de posibilidades de éxito sea bajo.

**PRINCIPIO DE LA PARTIDA**: Se empieza con el lanzamiento al aire del balón entre los dos jugadores que están en el circulo central. Una vez que el balón haya llegado a su punto más alto, los dos jugadores pueden saltar a intentar palmear el balón en cualquier dirección. Desde ese momento, si está el balón en juego, se puede pasar, tirar o rebotar en cualquier dirección. Deberás usar tanto pases como rebotes rápidos, para llevar el balón rápidamente a una posición adecuada para intentar encestar.

## **REGLAS**

**INFRACCIONES**: Se para el juego cuando se han infringido ciertas reglas. Hay dos aspectos importantes del juego controlados por las reglas: el contacto y el tiempo.

**CONTACTO**: Cuando un jugador que controla el balón llega a tocar a un contrincante, se incrementará el contador de faltas personales en uno y se entregará el balón al otro equipo para que tiren el balón desde el lateral a la altura del sitio donde se cometió la falta. Si se le hace falta a un jugador mientras éste está tirando al cesto y el balón entra, es válido el enceste, se cuenta como falta personal y habrá un tiro libre. Si no entrara el balón después de cometerse la falta, habrá dos tiros libres. Si uno o ambos no entrasen, habrá un intento adicional.

Caso de que el equipo que ha cometido la falta ya tuviera cuatro o más faltas, siempre se irá a los tiros libres (2 ó 3, según el caso).

**TIEMPO**: Hay tres reglas: la regla de los 5 segundos, de los 10 segundos y de los 30 segundos.

**Regla de los 5 segundos**: Cuando se tire el balón desde un lateral, el jugador tendrá que tirar el balón a otro jugador dentro de la zona de juego en un máximo de 5 segundos. Si no lo hiciera, el ordenador hará que el jugador lance.

**Regla de los 10 segundos**: Cuando un equipo obtenga el control del balón en su mitad de la cancha, debe hacer llegar dicho balón a la mitad contraria de la cancha dentro de los 10 segundos de haber recibido el balón. Si no lo hiciera, perderá el balón.

**Regla de los 30 segundos**: Esta regla dice que el equipo que esté en posesión del balón deberá intentar el enceste dentro de los 30 segundos. Si no lo hiciera, perdería el balón.

**ADELANTE/ATRAS**: Un jugador perderá la posesión del balón si, estando en la mitad de la cancha que pertenece a sus contrincantes, vuelve corriendo con el balón hacia su propia mitad

Producido por **Jon Woods**. "**World Series Basketball**" está programado por el equipo de programadores de "**Imagine Software**". © 1985 Imagine Software (1984) Limited

> **ERBE Software**.— Santa Engracia, 17 Teléf. (91)447 34 10 - 28010-Madrid

Offset ALG, S.A. /San Raimundo, 31 /28039-Madrid